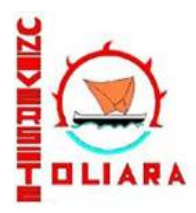

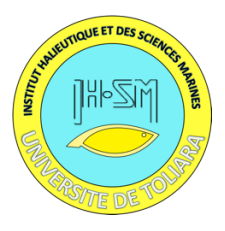

# Guide de rédaction des rapports de fin d'études et/ou de fin de cycle universitaire

Concernés : Mémoires de Licence 3ème année, de Master 2ème année, Ingénieurs Halieutes et/ou mini-mémoire (formation cycle court)

# **1 Langue et style**

Le Français étant la langue officielle de l'enseignement supérieur (universitaire et post-universitaire) à Madagascar, de ce fait et d'une manière générale, le manuscrit doit être rédigé en français, en s'inspirant des rédactions de rapports techniques et/ou articles scientifiques (pré-publication scientifique).

# **2 Configuration et forme**

# **2.1 Pagination**

La pagination doit être continue et commencée après les parties liminaires jusqu'à la dernière page des références bibliographiques, laquelle doit être incluse dans la pagination du document.

# **2.2 Format du fichier**

A4 (21x29.7) word.docx pour la version en cours de révision et .pdf pour la version finale, avec les annexes.

# **2.3 Police des caractères**

Times New Roman, taille 12, couleur noire

# **2.4 Interligne**

- Résumé et « abstract » ; remerciements : **1,5**
- Textes principaux du manuscrit et légendes des figures et tableaux : **1,5**
- Sommaire ; listes des figures, liste des tableaux, listes des références : **simple**
- Contenu de tableau : **simple et sans retrait.**

# **2.5 Marges**

Normale (2,5 cm à gauche, à droite, en haut et en bas), + 0.6 cm pour la reliure

### **2.6 En-tête et pied de page**

*Times New Roman 12, Italique, aligné à droite*. Doit être limité à une ligne. Marge : 1.25 cm.

### **2.7 Figures et tableaux**

La légende des figures et tableaux doit être en *Times New Roman 12, italique*

### **2.8 Illustrations et les tableaux**

Les illustrations figurent à proximité du texte leur faisant référence la première fois, de préférence sur la même page. Il est recommandé de les orienter dans le même sens de lecture que le texte. La source de chaque illustration doit obligatoirement être citée, si elle n'est pas de l'auteur(e).

Chaque illustration comporte un titre et une légende, aussi complets que possible de manière à ce qu'ils soient compréhensibles indépendamment du texte. La légende est placée sous l'illustration et est précédée d'un numéro d'ordre en chiffre arabe (numérotation séquentielle du début à la fin du document dans l'ordre de citation dans le texte).

Toutes les illustrations qui ne sont pas des tableaux, y compris les photos, sont regroupées sous le terme de « figure ».

Les illustrations (photos, schémas, dessins, cartes, …) étant protégées par les droits d'auteur, l'accord préalable du propriétaire de ces droits doit être obtenu par écrit avant toute utilisation. Il est vivement conseillé d'utiliser des images libres de tout droit, ou mieux, ses propres réalisations.

Les illustrations (carte, photographie, courbe, graphique, etc.) sont désignées par le terme figure.

| Au lieu de                      | Ecrire                           |
|---------------------------------|----------------------------------|
| Carte 1: Biogéographie des Vezo | Figure 1: Biogéographie des Vezo |
| Photo 1: Falaise de Sarodrano   | Figure 1: Falaise de Sarodrano   |
| Courbe 1: Répartition spatiale  | Figure 1: Répartition spatiale   |

*Tableau 2. Exemple*

La légende des figures est placée après celles-ci (exemple ci-dessous). Les titres des tableaux sont placés au-dessus des tableaux (exemple ci-dessus).

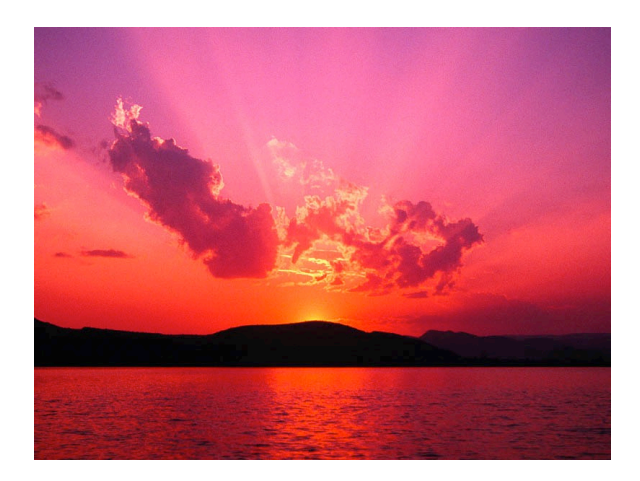

*Figure 1. Exemple d'illustration*

Les tableaux et les illustrations sont alignés sur le texte (habillage), alignés à gauche.

Les bordures du tableau doivent être présentées comme le tableau 2 (au lieu du tableau 1) : sans bordure vertical et les bordures horizontales sont uniquement présentes pour les titres et le bas du tableau.

Citation des figures et tableaux dans le texte : utiliser **(Tab.1)** ou **(Fig.1) ou (Tableau 1) et (Figure 1)**. Écrire en entier si inclus dans la phrase, ex : D'après la figure 1, la véritable ...

# **2.9.Alignement**

Textes, résumés et « abstract », liste des références, listes des figures et des tableaux, légendes : **Justifié**

### **2.10 Retrait de première ligne**

Retrait de la première ligne, de 1,25 cm

# **2.11 Numérotation des titres et sous-titres**

Uniquement en chiffre arabe. Utiliser une numérotation en hiérarchie pour les titres et soustitres. Utiliser les styles pour faciliter la mise en page et automatiser les différentes tables de matières ou d'illustration.

# **2.12 Titres et sous-titres**

Le niveau de numérotation s'arrête à 4. A partir du niveau 5, utiliser des puces pour distinguer les niveaux. Les titres et sous titres ne doivent pas être précédés d'articles définis (la, le, les) ou indéfinis (un, une, des) et ne se terminent pas par une ponctuation.

| <b>Niveau</b> | <b>Retrait</b> | <b>Style</b> | Mode             | Taille de police |
|---------------|----------------|--------------|------------------|------------------|
|               | 0cm            | Gras         | <b>MAJUSCULE</b> |                  |
|               | 0.63cm         | Gras         | Minuscule        |                  |
|               | 1.27cm         | Gras         | Minuscule        |                  |
|               | l .9cm         | Gras         | Minuscule        |                  |

**2.13 Retrait et polices pour les titres et sous-titres**

#### **2.14 Page de couverture**

La page de couverture doit contenir les informations suivantes : en-tête de l'IH.SM avec le Ministère chargé de l'enseignement supérieur et de la recherche scientifique, la Mention, le grade, le parcours, le titre du mémoire, une illustration, l'auteur, l'encadrant ou les co-encadrants et l'année de soutenance. Les organismes partenaires (appui financier ou technique, ou tout autre appui), les amis de promotion, sont à inclure dans la partie remerciements. Voir l'exemple à la dernière page de ce guide.

### **3 Contenus et plan du mémoire**

Le mémoire doit être structuré comme suit :

### **3.1 RESUME & ABSTRACT (Version anglaise du résumé)**

Décrit en maximum **500 mots** le contexte et les objectifs du travail, la méthodologie, les principaux résultats obtenus et les conclusions. Quatre à 6 mots clés qui représentent le mieux le contenu du travail doivent également listés après le résumé et l'abstract.

#### **3.2 INTRODUCTION**

L'introduction décrit et rappelle le contexte du problème et son intérêt. Il décrit la manière dont le problème sera traité en se basant sur des études antérieures et en partant d'un état des lieux général sur la question. Une brève synthèse des littératures pertinentes est généralement appropriée pour l'introduction (pas une dissertation). L'introduction doit aboutir à la problématique et être conclue avec l'annonce d'une hypothèse scientifique à tester ou aux objectifs de l'étude (*e.g.* formuler une ou plusieurs questions). Ne pas reporter les conclusions de l'étude dans l'introduction.

#### **3.3 MATERIEL ET METHODES**

Cette section doit montrer une information suffisante pour que la méthodologie soit minutieusement évaluable. Une description du site d'étude doit également être présentée dans cette section. La partie « Matériel et Méthodes » est un livre de recettes où tout est explicité afin de pouvoir réitérer la procédure. Cette section fournit toutes et seulement les informations qui ont permis la recherche (site d'étude, espèce étudiée, technique d'échantillonnage, dispositif et traitements expérimentaux, techniques d'analyses physicochimiques ou statistiques, nomenclature, abréviations, appareillage, etc.). Seules les méthodes utilisées pour produire les résultats qui présentés dans le rapport ! (et, inversement, à tout résultat présenté doit correspondre le descriptif de la méthode). Le « Matériel et Méthodes » s'écrit au passé.

#### **3.4 RESULTATS**

Cette section doit présenter et décrire les résultats obtenus lors de l'étude. Présenter, globalement, dans cette section, ce qui a été réalisé sans répéter avec autant de précision le « Matériel et Méthodes » et donner les résultats en décrivant les faits. La présentation des résultats ne nécessite pas nécessairement un long chapitre. Il faut mettre en valeur les résultats significatifs ou positifs ET signaler les résultats non significatifs ou les aspects négatifs. La section doit, également, être subdivisée en sous-parties, conformément à l'organisation du texte de « Matériel et Méthodes » (même chronologie).

#### **3.5 DISCUSSION**

La discussion doit expliquer et discuter les résultats dans le contexte des autres études/recherches. Elle peut également être utilisée pour présenter des concepts ou des théories basés sur les conclusions de l'étude. Il faut également montrer, dans cette section, l'originalité du travail, sa vraie dimension scientifique et son caractère novateur.

#### **3.6 CONCLUSION**

La conclusion n'est pas le résumé de l'écrit, mais la fin. Elle récapitule brièvement le raisonnement et en particulier les conclusions intermédiaires, puis énumère les propositions déduites (fin de la démonstration). La conclusion ne peut pas faire référence à des idées dont il n'a pas été question dans le développement (sections précédentes). Il ne devrait pas y avoir de faits nouveaux car la conclusion n'est pas une ouverture sur d'autres idées. Pour cela, ajouter plutôt un sous-chapitre "Perspectives", sous forme de paragraphe(s) dans cette section.

#### **3.7 REFERENCES BIOBLIOGRAPHIQUES**

#### 3.7.1 Citation dans le texte

Dans le texte du manuscrit (mémoire), les références doivent être citées par auteur et année de publication **(***e.g***. Hammer** *et al.***, 1993; Hammer, 1994; Hammer et Sjöquist, 1995; Jones, 1995a, 1995b; Brown, 2000, 2004)** et listées dans l'ordre chronologique de l'année d'abord, suivie de l'ordre alphabétique dans le cas de deux références avec la même année. Utiliser la ponctuation correcte : utiliser **« et »** pour deux auteurs et **«** *et al.* **»** pour plus de 2 auteurs. Ne pas utiliser un caractère en italique sauf pour *et al.*. Les références doivent être séparées par un point-virgule, plusieurs références par le même auteur doivent être séparées par une virgule. Si besoin, différencier chaque référence en utilisant « a » ou « b » : ex : **Smith** *et al.,* **1999a, 1999b**, et inclure « a » ou « b » dans la liste des références.

#### 3.7.2 Liste des références

La liste des références inclus seulement les travaux cités dans le texte et qui sont publiés ou acceptés pour publication. La liste doit être dans l'ordre alphabétique. Dans le cas de plusieurs papiers par le même auteur, l'ordre correct est : les papiers avec un seul auteur, suivis des deux auteurs, trois auteurs, etc., et par année de publication pour chaque groupe. Toujours montrer le nom de tous les auteurs dans la liste des références – ne jamais utiliser l'abréviation « *et al.* ».

La citation d' « **abstracts** » ou de manuscrits « **en préparation** », « **soumis** » ou « **under review** » n'est pas acceptable. Ce sont tous des travaux non publiés. Ne pas inclure des citations non publiées dans la liste des références.

#### 3.7.3 Logiciel commercial

Ne pas lister les logiciels commerciaux communs dans la liste des références. Toutefois, inclure les logiciels particuliers et non usuels qui sont difficilement trouvables.

#### 3.7.4 Communications personnelles

Les communications personnelles doivent être seulement citées dans le texte, avec les initiaux et le nom du correspondant et la date (*e.g.* Ranaivomanana , *comm. pers.*, 11 Mars 2023). Utiliser un minimum de communications personnelles. Ce sont des exceptions.

#### 3.7.5 Rapports, « Newsletters » (bulletin d'information), Magazines

Ne pas citer les articles dans des magazines, revues informatives ou bulletins d'information (ex : WIOMSA NEWS BRIEFS, RANOMASINA, ROI Magazine, etc.). Les rapports gouvernementaux ou d'organisations internationales, ONGs sont normalement acceptables, mais ils doivent être accessibles facilement.

#### 3.7.6 Les mémoires, thèses de doctorat (PhD - HDR)

Les mémoires, thèses de doctorat (PhD - HDR) peuvent être cités, mais l'inclusion de données non publiées venant de ces sources sera scrupuleusement analysée et pourra être inacceptable. Les mémoires (Master, DEA) soutenus peuvent également être cités (surtout ceux de l'IH.SM), mais doivent avoir été jugés et corrigés par un jury officiel et acceptés. Ces mémoires doivent être facilement accessibles (sur internet dans un site web permanent, bibliothèque en ligne, etc.). Les supports des cours ne doivent pas être cités comme étant références bibliographiques. Les mémoires de TS, Licence, rapport de stage sont acceptables seulement pour les mémoires de Licence.

#### 3.7.7 Format de la liste des références

Pour lister une référence scientifique, il est nécessaire d'inclure les éléments suivants, dans cet ordre : Auteur(s) - nom et initiales, Année de publication, Titre de l'article, du chapitre ou du livre, Titre du journal (si applicable) ou du livre, Numéro de volume et numéro d'issue (si applicable), Numéros de page, DOI (si applicable).

Une ponctuation correcte est exigée pour les références. Ex : pas d'espace mais un point entre les initiaux de l'auteur, virgule entre deux ou plusieurs auteurs, pas de point après le l'abréviation des noms de journaux.

#### *« Journals »*

Utiliser les titres de « journal » selon les abréviations de BIOSIS. L'abréviation standard du nom d'un « journal » peut être trouvé sur le site de ISSN « List of Title Word Abbreviations » (www.issn.org/2-22661-LTWA-online.php). Si le « journal » n'y est pas listé, le nom doit être donné en complet.

- Nom du premier auteur, Initiales., Nom du deuxième auteur, Initials. (Année). Titre. Journal, Numéro de volume (numéro d'issue - si applicable) : Numéros de page, DOI (si applicable)
- Risk, M.J., Sammarco, P.W., Edinger, E.N. (1995). Bioerosion in Acropora across the continental shelf of the GreatBarrier Reef. Coral Reefs, 14: 79–86
- Conley, D.J., Schelske, C.L., Stoermer, E.F. (1993). Modification of thebiogeochemical cycle of silica with eutrophication. Mar Ecol Prog Ser, 101:179-192
- Goreau, T.J. (1977). Coralskeletal chemistry: physiological and environmental regulation of stable isotopes and trace metals in Montastrea annularis. Proc R SocLond B BiolSci 196:291- 315

# *Articles avec un « Digital Object Identifier (DOI) », mais qui ne sont pas encore publiés dans une version imprimée ou qui ne sont pas encore paginés*

Gooseff, M.N., McKnight, D.M., Lyons, H.J., Blum, R.J. (2002). Weathering reactions and hyporheicexchange controls on stream water chemistry in a glacial meltwater stream in the McMurdo Dry Valleys. Water ResourBull, 38 https://doi.org/10.1029/2001WR000834

Smith, J.D., Johnson, M.A., & Garcia, R.S. (2022). Effects of sleep deprivation on cognitive performance. Journal of Sleep Research, 31(1), e13208. https://doi.org/10.1111/jsr.13208

#### *Livres et rapports techniques*

Sorokin, Y.I. (1993). Coral reef ecology. Springer, Heidelberg

Food and Agriculture Organization (FAO). (2001). Global forest resource assessment 2000: Main report. FAO Forestry paper, 240, FAO, Rome

Ne pas écrire en majuscule les titres de livres. Ex : "Coral reef ecology" au lieu de "Coral Reef Ecology".

#### *Mémoires et thèses*

- Nom de l'auteur, Initiales. (Année). Titre de la thèse. Type de thèse, Nom de l'institution, Nombre de page, Base de données ou URL.
- Coppard, S.E. (2002). Morphological and ecological differences between species of the echinoid genera. Thèse de Doctorat, University of London, 82p

#### *Chapitres*

Bosence, D.W.J. (1991). Coralline algae: mineralization, taxonomy, and palaeoecology. In: Riding, R., Jones, F.R. (eds) Calcareous algae and stromatolites. Springer, New York, 98–113

### *International Coral Reef Symposia*

Les symposiums internationaux sur les récifs coralliens sont traités comme un cas particulier et sont présentés comme suit :

Steven, A.D.L., Broadbent, A.D. (1997). Growth and metabolic responses of Acropora paliferato long-termnutrient enrichment. Proc 8th Int Coral Reef Symp 1: 867–872

### *Autres actes de conférence*

Pour les actes de conférences autres que les symposiums sur les récifs coralliens, veuillez indiquer le titre complet de l'acte, *e.g.* :

Lough, J.M. (2001). Perspectives on global climate change and coral bleaching: 1997-1998 sea surface temperatures at local to global scales. Proceedings JAMSTEC International Coral Reef Symposium: Coral Reef Biodiversity and Health as Indicators of Environmental Change. Science and Technology Agency, Japan Marine Science & Technology Center, Tokyo, 215-229

#### *Site web*

La citation de site web devrait être évitée à cause de leur nature temporaire. Le jury, ainsi que le lecteur final devront pouvoir consulter le site web après l'édition de la version final du mémoire.

Stewart SR (2005). Tropical cyclone report : Hurricane Ivan. National Hurricane Center. http://www.nhc.noaa.gov/2004ivan.shtml, consulté le [date de consultation]

Par ailleurs, les informations consultées sur une page web proviennent forcément d'une référence, scientifique ou pas. Chercher la référence source et la citer, si éligible pour le manuscrit. Certaines pages web sont des portails pour une base de données scientifiques ou commerciales. *e.g. :* 

Si vous devez citer les vues ou les données sur le commerce des espèces sauvages de la CITES, vous pouvez utiliser le format suivant :

CITES (année). Base de données CITES sur le commerce des espèces sauvages : [insérer le type de données ou le nom de la vue], [insérer la date d'accès], disponible à [insérer l'URL].

Par exemple, si vous avez accédé au "Rapport annuel sur le commerce illégal" le 29 mars 2023, votre citation pourrait ressembler à ceci :

CITES (2023). Base de données CITES sur le commerce des espèces sauvages : Rapport annuel sur le commerce illégal, consulté le 29 mars 2023, disponible à l'adresse https://trade.cites.org/.

Veillez à adapter le format de la citation en fonction du type de données ou de l'affichage spécifique auquel vous avez accédé et de la date à laquelle vous y avez accédé.

Si vous devez (et vous devriez) citer un détail taxonomique ou une information du registre mondial des espèces marines (World Register of Marine Species – WORMS), qui est un registre reconnu par l'ensemble des scientifiques dans le monde, vous pouvez citer et lister la ou les références qui sont présentées sur la page de votre intérêt. *e.g.* :

Si vous consultez les informations sur l'espèce *Anadara natalensis* (Krauss, 1848) [https://www.marinespecies.org/aphia.php?p=taxdetails&id=138786], vous devriez citer l'auteur de la description originale (Krauss, 1848) et citer l'actuelle description. Ces citations sont données sur la même page.

Krauss, F. (1848). Die Südafrikanischen Mollusken. Ein Beitrag zur Kenntniss der Mollusken des Kap- und Natallandes und zur Geographischen Verbreitung derselben mit Beschreibung und Abbildung der neuen Arten, Ebner and Seubert, Stuttgart, 140 pp, 6 pls., available online at https://www.biodiversitylibrary.org/page/13801704

MolluscaBase eds. (2023). MolluscaBase. Anadara natalensis (Krauss, 1848). Accessed through: World Register of Marine Species at: https://www.marinespecies.org/aphia.php?p=taxdetails&id=138786 du 29 Mars 2023

#### *Articles in Press (acceptés)*

Si la référence n'a pas encore de numéro de page, le DOI remplace le numéro du volume et les pages (comme ci-dessus), ou le papier peut être cité comme « in press » comme que l'exemple ci-après.

Simberloff, D. (2006). Flagships, umbrellas, and keystones: is single-species management passé in the landscape era? BiolConserv 'in press'

Si l'année n'est pas connue :

Simberloff, D. (in press). Flagships, umbrellas, and keystones: is single-species management passé in thelandscape era? BiolConserv

#### **3.8 ANNEXES**

Chaque annexe doit commencer sur une nouvelle page. Un chiffre arabe, précédé du mot « Annexe », est attribué pour l'identification de chaque annexe.

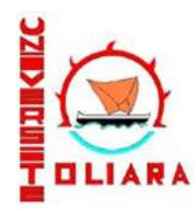

### MINSITERE DE L'ENSEIGNEMENT SUPERIEUR ET DE LA RECHERCHE SCIENTIFIQUE UNIVERSITE DE TOLIARA **INSTITUT HALIEUTIQUE ET DES SCIENCES MARINES**

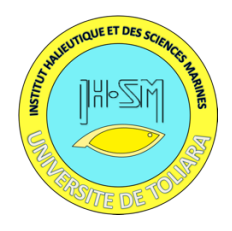

Mention Sciences Marines et Halieutiques

Mémoire de Master 2

Parcours Gestion Durable de la Biodiversité et de l'Environnement

Etude de performances de croissance de deux espèces de Tilapias (*Oreochromis niloticus* et *Oreochromis mossambicus*) et de leurs hybrides, en etangs. Cas de la ferme piscicole d'Ambondrolava, Sud ouest de Madagascar.

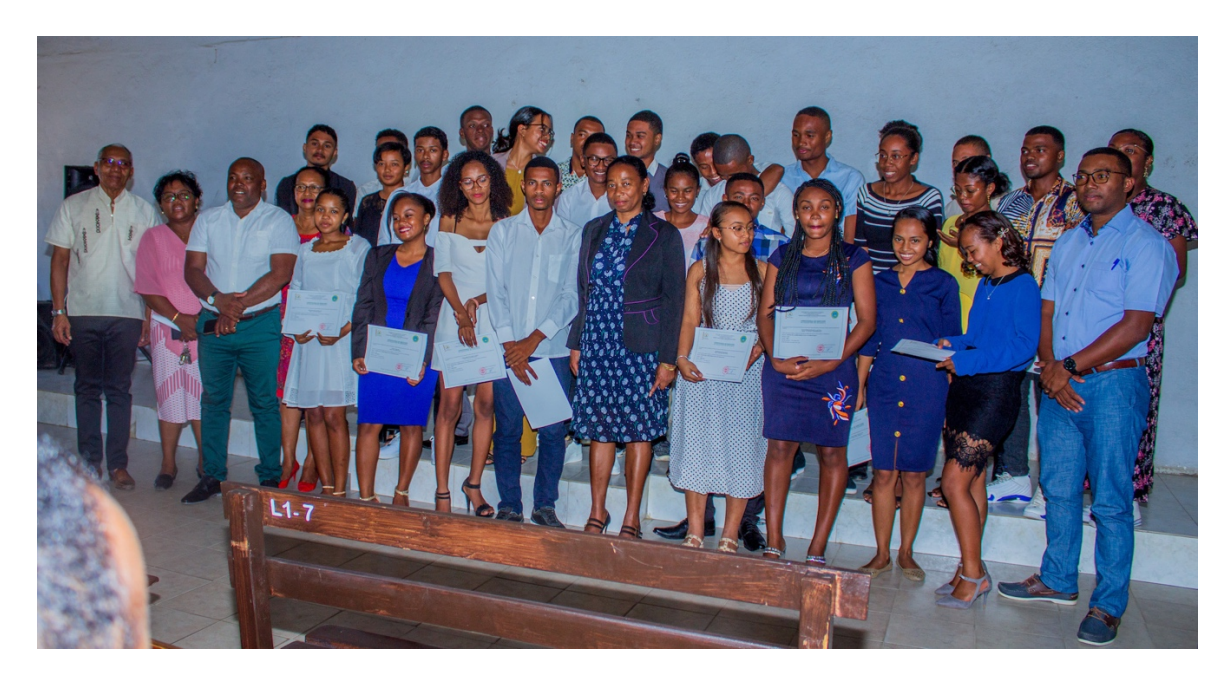

Par

# TANDRIFI Ursila Flo

Encadrant : Dr RANIVOARIVELO Lantoasinoro

Année : 2023